## Package 'Rmst'

November 12, 2019

Type Package

Title Computerized Adaptive Multistage Testing

Version 0.0.3

Date 2019-11-12

Author Xiao Luo [aut, cre]

Maintainer Xiao Luo <xluo1986@gmail.com>

Description Assemble the panels of computerized adaptive multistage testing by the bottom-up and the top-down approach, and simulate the administration of the assembled panels. The full documentation and tutorials are at <https://github.com/xluo11/Rmst>. Reference: Luo and Kim (2018) <doi:10.1111/jedm.12174>.

License GPL  $(>= 3)$ 

**Depends** R  $(>= 3.6.0)$ 

URL <https://github.com/xluo11/Rmst>

BugReports <https://github.com/xluo11/Rmst/issues>

Imports ggplot2, Rata, reshape2, Rirt, stats Suggests testthat RoxygenNote 6.1.1 Encoding UTF-8 NeedsCompilation no Repository CRAN Date/Publication 2019-11-12 17:30:15 UTC

### R topics documented:

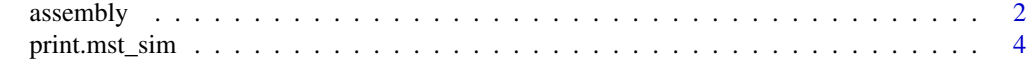

**Index** [6](#page-5-0) **6** 

#### <span id="page-1-0"></span>Description

mst creates a multistage (MST) assembly model

mst\_route adds/removes a route to/from the assembly model

mst\_objective adds an objective to the assembly model

mst\_constraint adds constraints to the assembly model

mst\_stage\_length sets length limits on stages

mst\_rdp anchors the routing decision point (rdp) between adjacent modules

mst\_module\_info sets the information requirements for modules

mst\_assemble tries to solve the assembly model

mst\_get\_items retrieves items from the assembly results

#### Usage

```
mst(pool, design, n\_panels = 1, method = c("topdown", "bottomup"),test\_len = NULL, max\_use = NULL, ...mst\_route(x, route, op = c(" +", " -"))mst\_objective(x, coef, mode = c("max", "min"), indices = NULL,target = NULL, method = NULL, ...)mst_constraint(x, coef, min = NA, max = NA, level = NULL,
  indices = NULL, method = NULL)
mst_stage_length(x, stages, min = NA, max = NA)
mst_rdp(x, theta, indices, tol = 0.5)mst_model = info(x, theta, min = NA, max = NA, indices)mst_assemble(x, solver = c("lpsolve", "glpk"), silent = FALSE,
  time\_limit = 30, message = FALSE, ...)mst_get_items(x, panel_ix = NULL, stage_ix = NULL, module_ix = NULL,
  route_ix = NULL)## S3 method for class 'mst'
print(x, \ldots)## S3 method for class 'mst'
plot(x, \ldots)
```
#### assembly 3

#### Arguments

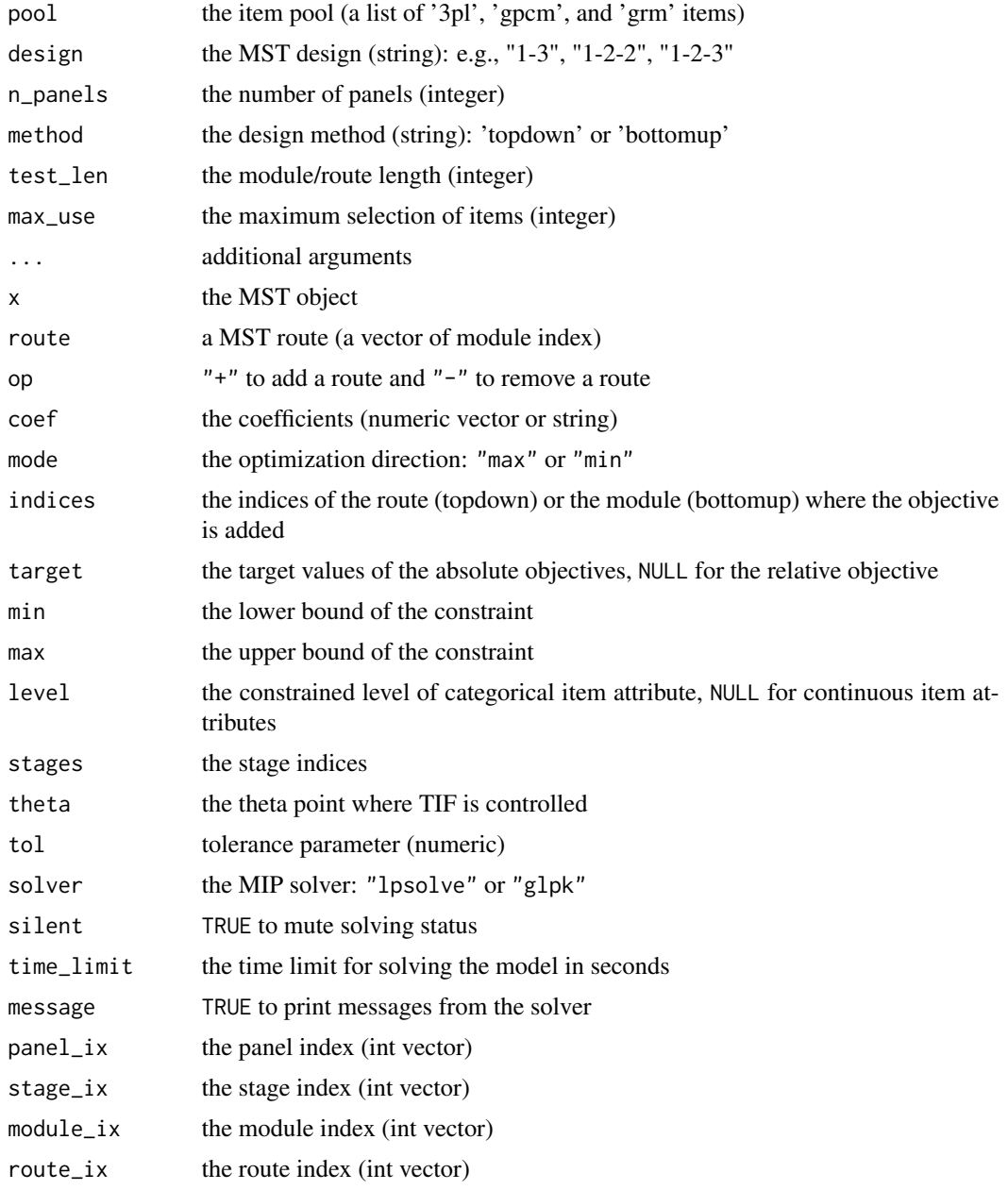

#### Details

A mst object stores the definitions of the MST. When mst\_assemble is called, definitions are converted to a real mixed integer programming model for assembly. If the model is solved, assembled items are appended to the original object.

The bottom-up approach adds objectives and constraints on individual modules, and the top-down approach adds objectives and constraints on routes.

<span id="page-3-0"></span>coef in mst\_objective can be a vector of theta points where TIFs are optimized, or a continuous variable in the pool where the item attribute is optimized, or a numeric value with the same length of the pool at either item or group level.

plot.mst draws module information functions when byroute=FALSE and route information functions when byroute=TRUE. Use label=TRUE to put labels on routes and modules.

#### Value

mst returns a mst object.

mst\_get\_items returns the assembled forms in a list of 3pl, gpcm, and grm items

#### Examples

```
## generate item pool
set.seed(123456)
items <- Rirt::model_mixed_gendata(1, n_3pl=200)$items
## Ex. 1: 1-2-2 MST, 2 panels, 20 items, topdown
## maximize info. at -1 and 1 for easy and hard routes
x <- mst(items, "1-2-2", n_panels=2, method='topdown', test_len=10, max_use=1)
x \le - mst_objective(x, -1, indices=1:2)
x <- mst_objective(x, 1, indices=3:4)
x <- mst_assemble(x, 'lpsolve', time_limit=30)
plot(x, byroute=TRUE, label=TRUE)
## Ex. 2: 1-2-3 MST, 2 panels, bottomup,
## remove two routes with large theta change: 1-2-6, 1-3-4
## 10 items in each module, content= and 3 items in content area 1 in each module
## maximize info. at -1, 0 and 1 for easy, medium, and hard modules
x <- mst(items, "1-2-3", 1, 'bottomup', len=10, max_use=1)
x \le - mst_route(x, c(1, 2, 6), "-")
x \le - mst_route(x, c(1, 3, 4), "-")
x \le - mst_objective(x, 0, indices=c(1, 5))
x \le - mst_objective(x, -1, indices=c(2, 4))
x \le - mst_objective(x, 1, indices=c(3, 6))
x <- mst_assemble(x, timeout=30)
plot(x, byroute=FALSE)
plot(x, byroute=TRUE)
```
print.mst\_sim *Simulate the Administration of Multistage Tests*

#### **Description**

mst\_sim simulates the administration of the assembled MST panel(s)

#### print.mst\_sim 5

#### Usage

```
## S3 method for class 'mst_sim'
print(x, \ldots)## S3 method for class 'mst_sim'
plot(x, \ldots)mst\_sim(x, true, rdp = NULL, estimator = model\_mixed\_eap, ...)
```
#### **Arguments**

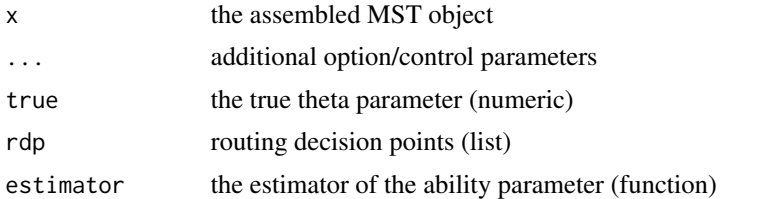

#### Details

Use theta to set the initial theta, panel to select the MST panel, prior to set the prior for theta estimation, bounds to set the bounds of theta estimation, and D to set the scaling constant.

#### Value

a list of true and estimated ability theta, administered items, and end-of-stage statistics

#### Examples

```
set.seed(123456)
items <- Rirt::model_mixed_gendata(1, n_3pl=150)$items
x <- mst(items, "1-3", 2, 'topdown', len=20, max_use=1)
x <- mst_objective(x, -1, indices=1)
x <- mst_objective(x, 0, indices=2)
x <- mst_objective(x, 1, indices=3)
x <- mst_stage_length(x, 1:2, min=5)
x <- mst_assemble(x, 'lpsolve', time_limit=30)
sim1 \leftarrow mst\_sim(x, true=.5)print(sim1)
plot(sim1)
sim2 <- mst_sim(x, true=-.5, rdp=list('stage2'=c(-.44, .44)))
print(sim2)
plot(sim2)
```
# <span id="page-5-0"></span>Index

assembly, [2](#page-1-0)

```
mst (assembly), 2
mst_assemble (assembly), 2
mst_constraint (assembly), 2
mst_get_items (assembly), 2
mst_module_info (assembly), 2
mst_objective (assembly), 2
mst_rdp (assembly), 2
mst_route (assembly), 2
mst_sim (print.mst_sim), 4
mst_stage_length (assembly), 2
```

```
plot.mst (assembly), 2
plot.mst_sim (print.mst_sim), 4
print.mst (assembly), 2
print.mst_sim, 4
```
sim *(*print.mst\_sim*)*, [4](#page-3-0)